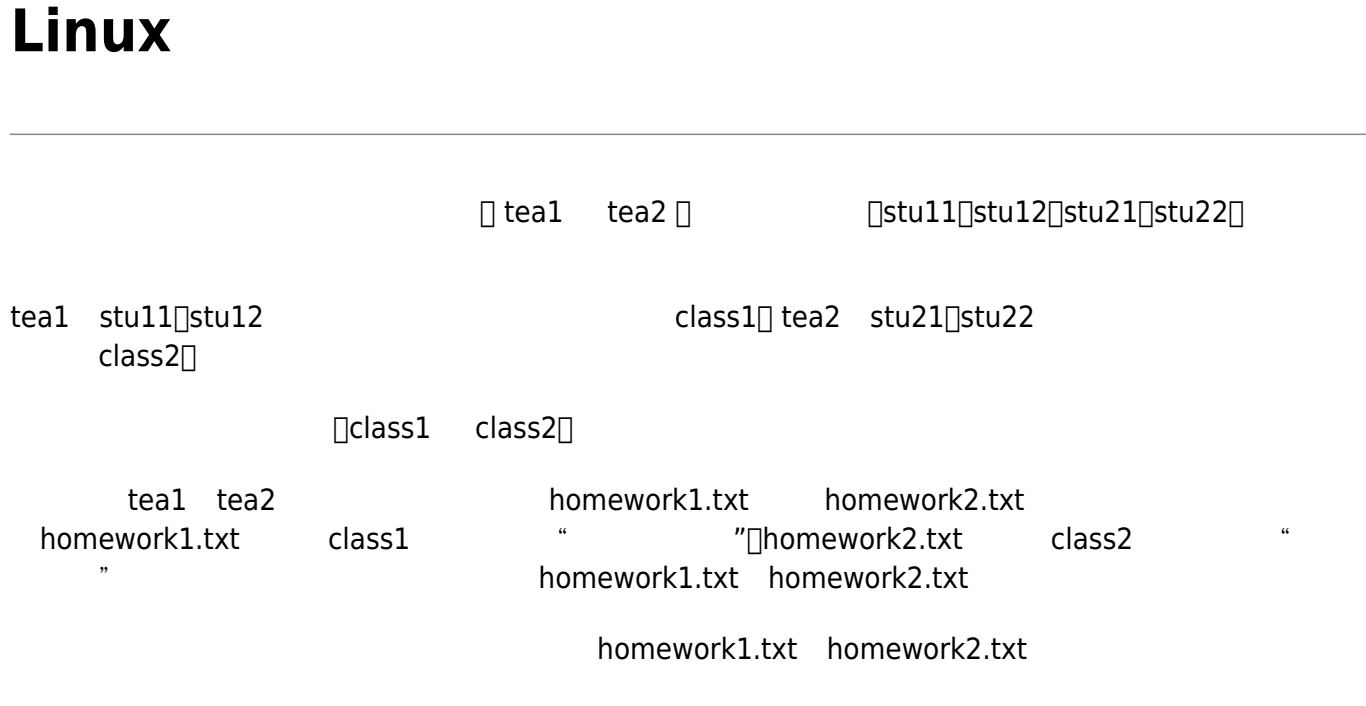

[好用的文字程式編輯器](http://www.study-area.org/cyril/opentools/opentools/x62.html)[vi](http://www.study-area.org/cyril/opentools/opentools/x62.html)

From: <https://junwu.nptu.edu.tw/dokuwiki/> - **Jun Wu** 

**CSIE, NPTU**

Permanent link: **<https://junwu.nptu.edu.tw/dokuwiki/doku.php?id=linux:hw0927>**

Last update: **2019/07/02 15:01**

Jun Wu